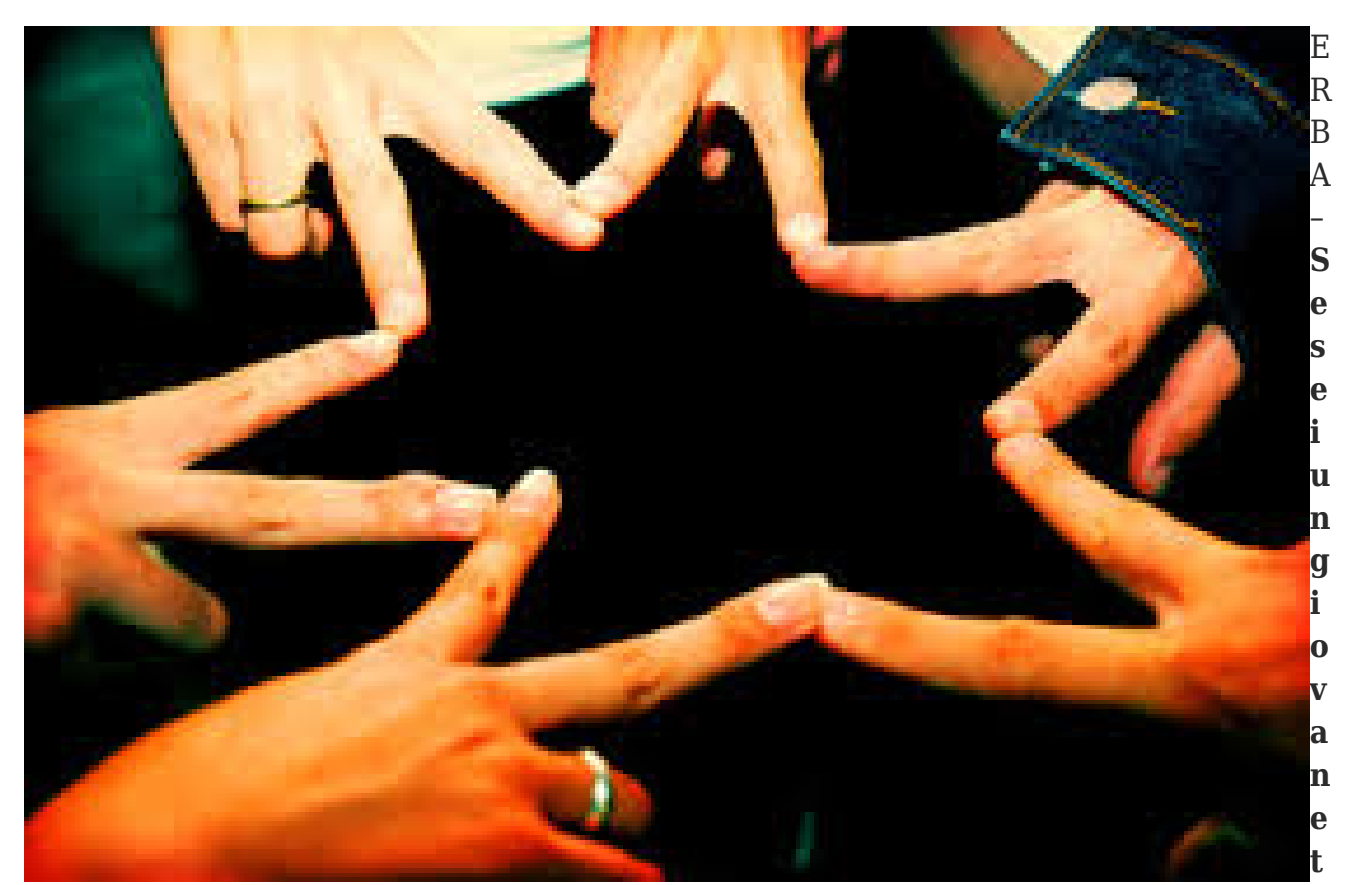

**ra i 15 e i 29 anni, residente in Italia non impegnato in un'attività lavorativa né inserito in un corso scolastico o formativo, la Garanzia Giovani è un'iniziativa concreta che può aiutarti a entrare nel mondo del lavoro, valorizzando le tue attitudini e il tuo background formativo e professionale.** Programmi, iniziative, servizi informativi, percorsi personalizzati, incentivi: sono queste le misure previste a livello nazionale e regionale per offrire opportunità di orientamento, formazione e inserimento al lavoro, in un'ottica di collaborazione tra tutti gli attori pubblici e privati coinvolti.

Servizio Civile Nazionale: opportunità per i giovani | 2

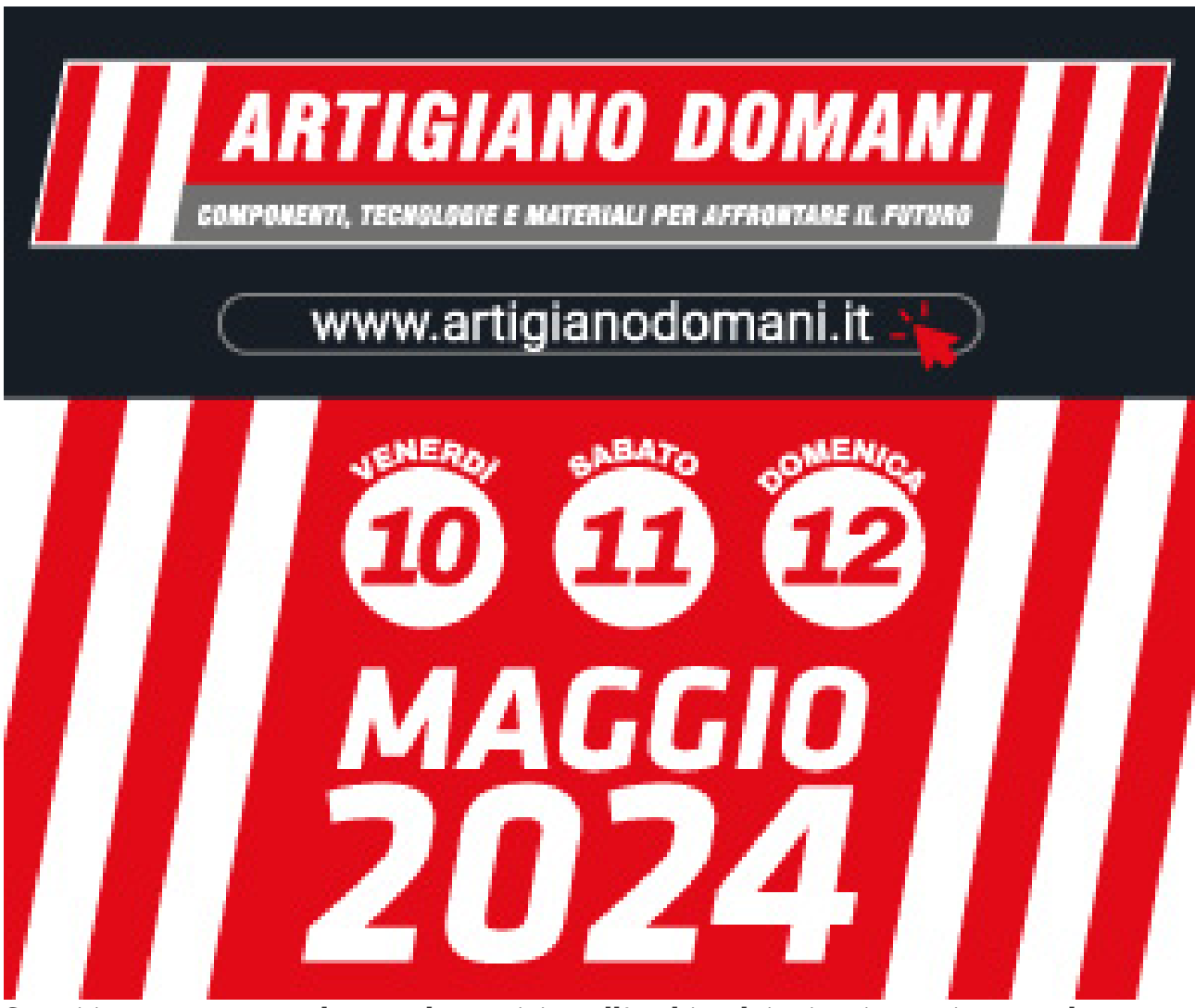

Se sei interessato a svolgere tale servizio nell'ambito dei minori e vuoi avere altre informazioni contattaci al numero 031714132 (Alessandra)

**Come fare domanda?** Per effettuare la registrazione e l'adesione al programma Garanzia Giovani i giovani accedono al

sito<http://www.borsalavorolombardia.net/bll/registraLavoratore.do>e selezionano l'ente di servizio civile (associazione Luigi Monti)e l'ambito di interesse (che per i progetti dell'Associazione Luigi Monti è assistenza).

E' possibile selezionare uno solo degli enti di servizio civile che risultano dall'elenco. Come ente di servizio saremo poi noi ( a convocare i giovani che hanno aderito al Programma Garanzia Giovani-servizio civile e dare avvio alle procedure di inserimento (colloquio per verifica requisiti e presa in carico).

I giovani interessati possono accedere al sistema dal sito

Servizio Civile Nazionale: opportunità per i giovani | 3

dedicato<http://www.borsalavorolombardia.net/bll/registraLavoratore.do> e effettuare la registrazione. Per chi fosse già registrato si tratterà di fare un cambio operatore.